*"2014 -Año de Homenqje alAlmirante Guillermo Brown, en el Bicentenano del Combate Naval de Montevideo"*

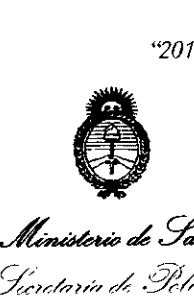

CP / *ó;;f /: ,--./{/'Ir;MN"" ,f.-: OJt"t'"r,;Y"J -:5.ó /",'* 7, *,71..;;p""t'tNyr'N 1;.-./ N.)//(,,{/r:)* .0/ *1~,If.W:7*

# **DISPOSICION N-** 180 2

•

## BUENOSAIRES, ~ **8 MAR20\4**

VISTO el Expediente Nº 1-47-20316-12-2 del Registro de esta Administración Nacional de Medicamentos, Alimentos y Tecnología Médica (ANMAT), y

#### CONSIDERANDO:

Que por las presentes actuaciones Carl Zeiss Argentina S.A. solicita se autorice la inscripción en el Registro Productores y Productos de Tecnología Médica (RPPTM) de esta Administración Nacional, de un nuevo producto médico.

Que las actividades de elaboración y comercialización de productos médicos se encuentran contempladas por la Ley 16463, el Decreto 9763/64, y MERCOSUR/GMC/RES. Nº 40/00, incorporada al ordenamiento jurídico nacional por Disposición ANMAT N° 2318/02 (TO 2004), y normas complementarias.

Que consta la evaluación técnica producida por el Departamento de Registro.

Que consta la evaluación técnica producida por la Dirección Nacional de Productos Médicos, en la que informa que el producto estudiado reúne los requisitos técnicos que contempla la norma legal vigente, y que los establecimientos declarados demuestran aptitud para la elaboración y el control de calidad del producto cuya inscripción en el Registro se solicita.

Que los datos identificatorios característicos a ser transcriptos en los proyectos de la Disposición Autorizante y del Certificado correspondiente, han sido convalidados por las áreas técnicas precedentemente citadas.

Que se ha dado cumplimiento a los requisitos legales y formales que contempla la normativa vigente en la materia.

Que corresponde autorizar la inscripción en el RPPTM del producto médico objeto de la solicitud.

 $\delta$ 

1

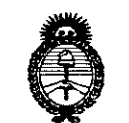

## **OISPOSICION N. .1802**

*~¿gad:d CPC~¡/ .Jr:-::M/O)";-",,k ,'::::Yr'I'"kt&/..,j* <sub>-</sub><br>Biqulación eInstitut (::/,¡/' // ,,/,-y *'-- Y.'-... .'JI t.,--~-y.*<,J.

Que se actúa en virtud de las facultades conferidas por los Decretos N° del Decreto 1490/92 y 1271/13.

Por ello;

### ELADMINISTRADOR NACIONAL DE LA ADMINISTRACIÓN NACIONAL DE MEDICAMENTOS,ALIMENTOSY TECNOLOGÍA MÉDICA DISPONE:

ARTICULO 10 - Autorízase la inscripción en el Registro Nacional de Productores y . Productos de Tecnología Médica (RPPTM) de la Administración Nacional de Medicamentos, Alimentos y Tecnología Médica del producto médico de marca CARL ZEISS, nombre descriptivo Analizadores de Campo y nombre técnico Analizadores de la Función Visual, de acuerdo a lo solicitado por Carl Zeiss Argentina S.A. con los Datos Identificatorios Característicos que figuran como Anexo I de la presente Disposición y que forma parte integrante de la misma.

ARTICULO 20 - Autorízanse los textos de los proyectos de rótulo/s y de instrucciones de uso que obran a fojas 112 y 113 a 123 respectivamente, figurando como Anexo II de la presente Disposición y que forma parte integrante de la misma.

ARTICULO 30 - Extiéndase, sobre la base de lo dispuesto en los Artículos precedentes, el Certificado de Inscripción en el RPPTM, figurando como Anexo III de la presente Disposición y que forma parte integrante de la misma

ARTICULO 40 - En los rótulos e instrucciones de uso autorizados deberá figurar la leyenda: Autorizado por la ANMAT PM-1209-139, con exclusión de toda otra leyenda no contemplada en la normativa vigente.

ARTICULO 5º- La vigencia del Certificado mencionado en el Artículo 3º será por

 $\mathcal{O}_1$ 

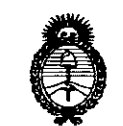

Cp . / *(;;/f/ 'J-::N--:ko,,~*"k *-Yt'I',,7/(Y"J c..,/J ",- ~;h~YN£f'J";-':JI~.~IJ/r/((/r.:) .\_'Y:1:if.ryS:*

### *Ministerio de Salud* DISPOSICIÓN **N°** 1802

cinco (5) años, a partir de la fecha impresa en el mismo.

8 U

ARTICULO 60 - Regístrese. Inscríbase en el Registro Nacional de Productores y Productos de Tecnología Médica al nuevo producto. Por Mesa de Entradas notifíquese al interesado, haciéndole entrega de copia autenticada de la presente Disposición, conjuntamente con sus Anexos I, II y III. Gírese al Departamento de Registro a los fines de confeccionar el legajo correspondiente. Cumplido, archívese.

Expediente Nº 1-47-20316-12-2 DISPOSICIÓN N°

 $\Gamma$  and  $\Gamma$  is a set of  $\Gamma$ 

 $\sim 10^7$ 

 $\sim 10$ 

← o ښم*د*ا∰<br>|

Dr. OTTO A. ORSINGHER **Sub AdminIstrador Nacional A.N.M.A.T.**

3

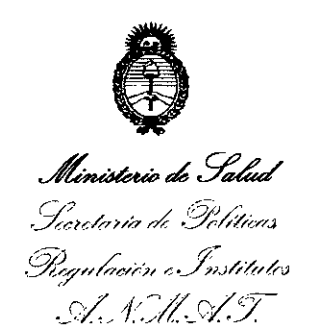

#### ANEXO 1

DATOS IDENTIFICATORIOS CARACTERÍSTICOS del PRODUCTO MÉDICO inscripto en el RPPTM mediante DISPOSICIÓN ANMAT N°  $...$ .  $\ldots$ .

Nombre descriptivo: Analizadores de Campo.

Código de identificación y nombre técnico UMDNS: 14-382 - Analizadores de la Función Visual.

Marca del producto médico: CARL ZEISS.

Clase de Riesgo: Clase 1.

Indicación/es autorizada/s: Perímetros automatizados que se emplean para medir el campo visual dei ojo y que permiten identificar los defectos del campo visual para la detección, la monitorización, el diagnostico y el control de enfermedades oculares, como el glaucoma, trastornos neurológicos relacionados y el tratamiento de la perdida del campo visual.

Modelo(s): Humphrey FDT Modelo 710,

Humphrey Matrix Modelo 715,

Humphrey Matrix Modelo 800.

Condición de expendio: Venta exclusiva a profesionales e instituciones sanitarias Nombre del fabricante: Carl Zeiss Meditec Inc.

Lugar/es de elaboración: 5160 Hacienda Orive, Dublin, California 94568 U.S.A.

4

Expediente Nº 1-47-20316-12-2 DISPOSICIÓN Nº .

 $\mathcal{A} \times \mathcal{A} \times \mathcal{A}$  , where  $\mathcal{A} \times \mathcal{A}$ 

, and the state of the

 $\sim 10^{11}$  km s  $^{-1}$  m s  $^{-1}$ 

**Controlled Burgers** 

 $\label{eq:1} \mathcal{L}_{\mathcal{A}}(\mathbf{x},\mathbf{y},\mathbf{y}) = \mathcal{L}_{\mathcal{A}}(\mathbf{x},\mathbf{y},\mathbf{y}) = \mathcal{L}_{\mathcal{A}}(\mathbf{x},\mathbf{y})$ 

Sub Administrador Nacio NMA<sup>1</sup>

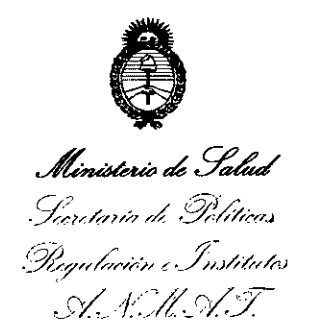

 $\mathcal{L}^{\mathcal{L}}(\mathcal{L}^{\mathcal{L}}(\mathcal{L}^{\mathcal{L$ 

 $\mathcal{L}(\mathcal{L}_1)$  ,  $\mathcal{L}_1$ 

 $\sim$ 

 $\sim 10^{-11}$ 

ANEXO II

TEXTO DEL/LOS RÓTULO/S e INSTRUCCIONES DE USO AUTORIZADO/S del PRODUCTO MÉDICO inscripto en el RPPTM mediante DISPOSICIÓN ANMAT Nº ...........Jl..8..0...2 ....

C-- ~*1.1~\f-.*

 $0$ <sub>110</sub> A UKSINGHAN Sub Administrador Nacional  $A, N, M, A$ .T.

•

**11802** 

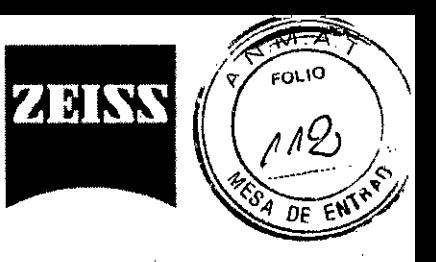

#### **ANEXO III B**

•

PROYECTO DE ROTULOS E INSTRUCCIONES DE USO

#### PROYECTO DE ROTULOS

Razón social del fabricante: Carl Zeiss Meditec Inc. Dirección del fabricante: 5160 Hacienda Orive. Dublin, California 94568 USA Producto: Analizadores de campo Modelo del producto: Humphrey FDT Modelo 710. Humphrey MATRIX Modelo 715. Humphrey MATRIX Modelo 800 Marca: Carl Zeiss Número de serie: Nombre del importador: Carl Zeiss Argentina S.A. Domicilio del importador: Nahuel Huapi 4015, CABA Autorizado por la ANMAT - PM 1209-139 Fecha de fabricación: Nombre del Director Técnico: Bioing. Julio Cesar Barrientos, Matrícula COPITEC: N°5846 Condición de venta: Venta exclusiva a profesionales e instituciones sanitarias Cóndiciones ambientales Temperatura: -20 a 49 °C, Humedad <95 %, sin condensación de agua

Carl Zeiss Argentina S.A. **MARTIN GARAY** FNTE

Julio César *Carrientos* Bioingshiero<br>Hirecto / récnico Directo & COPITEC  $M.N. 584$ 

Página 1 de 12

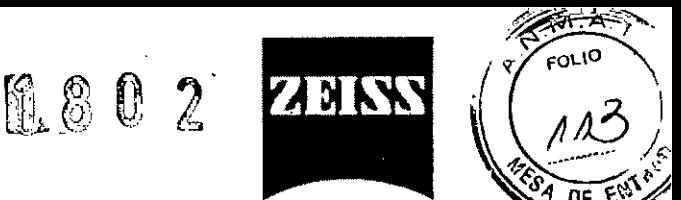

#### INSTRUCCIONES DE USO

3.1. Las indicaciones contempladas enel item 2 de éste reglamento (Rótulo), salvo las que figuran en los ítem  $2.4$  v  $2.5$ ;

#### Rótulo

Razón social del fabricante: Carl Zeiss Meditec Inc. Dirección del fabricante: 5160 Hacienda Orive. Dublin, California 94568 USA Producto: Analizadores de campo Modelo del producto: Humphrey FDT Modelo 710. Humphrey MATRIX Modelo 715. Humphrey MATRIX Modelo 800

#### Marca: Carl Zeiss

Nombre del importador: Carl Zeiss Argentina S.A.

Domicilio del importador: Nahuel Huapi 4015, CABA

Autorizado por la ANMAT. PM 1209-139

Nombre del Director Técnico: Bioing. Julio Cesar Barrientos, Matrícula COPITEC: N°5846 Condición de venta: Venta exclusíva a profesíonales e instituciones sanitarias

Condiciones ambientales Temperatura: -20 a 49 °C, Humedad <95 %, sin condensación de agua

#### 3.2. Las prestaciones contempladas en el item 3 del Anexo de la Resolución GMC N" 72/98 que dispone sobre los Requisitos Esenciales de Seguridad y Eficacia de los Productos Médicos y los posibles efectos secundarios no deseados;

#### DESCRIPCiÓN GENERAL DEL INSTRUMENTO

El ínstrumento Humphrey Matrix es un instrumento automatizado, innovador, efíciente, compacto y económico para examinar el campo visual. Años de investigación y estudios clínicos de la perimetria de doble frecuencia patentada de Welch Allyn han hecho posible un instrumento que proporciona el examen rápido del campo visual de una forma sencilla para el usuario y validada clínicamente.

#### Las caracteristicas clave del instrumento para examinar el campo visual Humphrey Matrix incluyen:

Validación clínica mundial por investigadores líderes en el campo Correlación estadística significativa respecto al analizador de campo Humphrey Base de datos amplia de referencia normativa basada en la edad para asegurar exámenes

precisos y fiables Exámenes de detección de supraumbral precisos y fiables en menos de 1 minuto por ojo Resultados del examen de umbral completo en cinco minutos por ojo Exámenes maculares de umbral completo FDT y 24-2, 30-2, 10-2, N-30 Pruebas de detección y umbral FDT N-30 Humphrey Monitorización visual en vídeo de la alineación del paciente y monitorización de la fijación Fácil de utilizar, el usuario no necesita ninguna formación o certificación especial No se necesitan gafas correctoras (prueba) hasta +/- 3 dioptrías; los pacientes pueden utilizar

normalmente sus propia corrección o ninguna corrección (consulte la sección "Corrección del paciente" de la guía del usuario)

No se necesita tapar el ojo no examínado, se ocluye automáticamente No se ve afectado por la iluminación ambiental normal, de forma que es posible utilizarlo en dichas

condiciones Impresora de inyección a color A4 (215,9 x 279,4 mm) para los resultados Unidades de disquete y CD-R/W para el almacenamiento y la transferencia de datos Almacenamiento de más de 1 millón de exámenes de pacientes y datos asociados Capacidad de actualización del software para mejoras futuras

#### DESCRIPCIÓN GENERAL DE/LA PERIMETRÍA DE DOBLE FRECUENCIA (FDT)

La FDT aísla un subconjunto de mecanismos de células ganglionares de la retina de baja redundancia en la vía magno⁄(celular (célula-M). Estas células M tienen fibras de]diámetro grande y comprenden solamente del *[*ɡ͡% al 5% de todas las células ganglionares de laʃrètina. La lesión de

Julio César Barrientos Bioinger/lero Director **T**écnico M.N. 5846 COPITEC

Página 2 de 12 **Garl Zeiss/Argentina S.A.**<br>MARIIN GARAY<br>FRESIDENTE

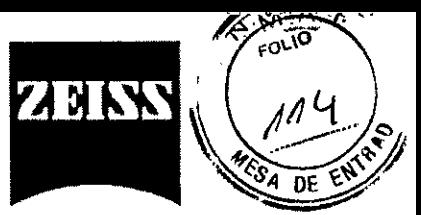

# 118 o 2

estas células en el proceso patológico es detectada de forma *efectiva* y eficaz Consulte la guía de referencia con ejemplos clínicos para obtener más información. Tabla comparativa de prestaciones de los diferentes modelos

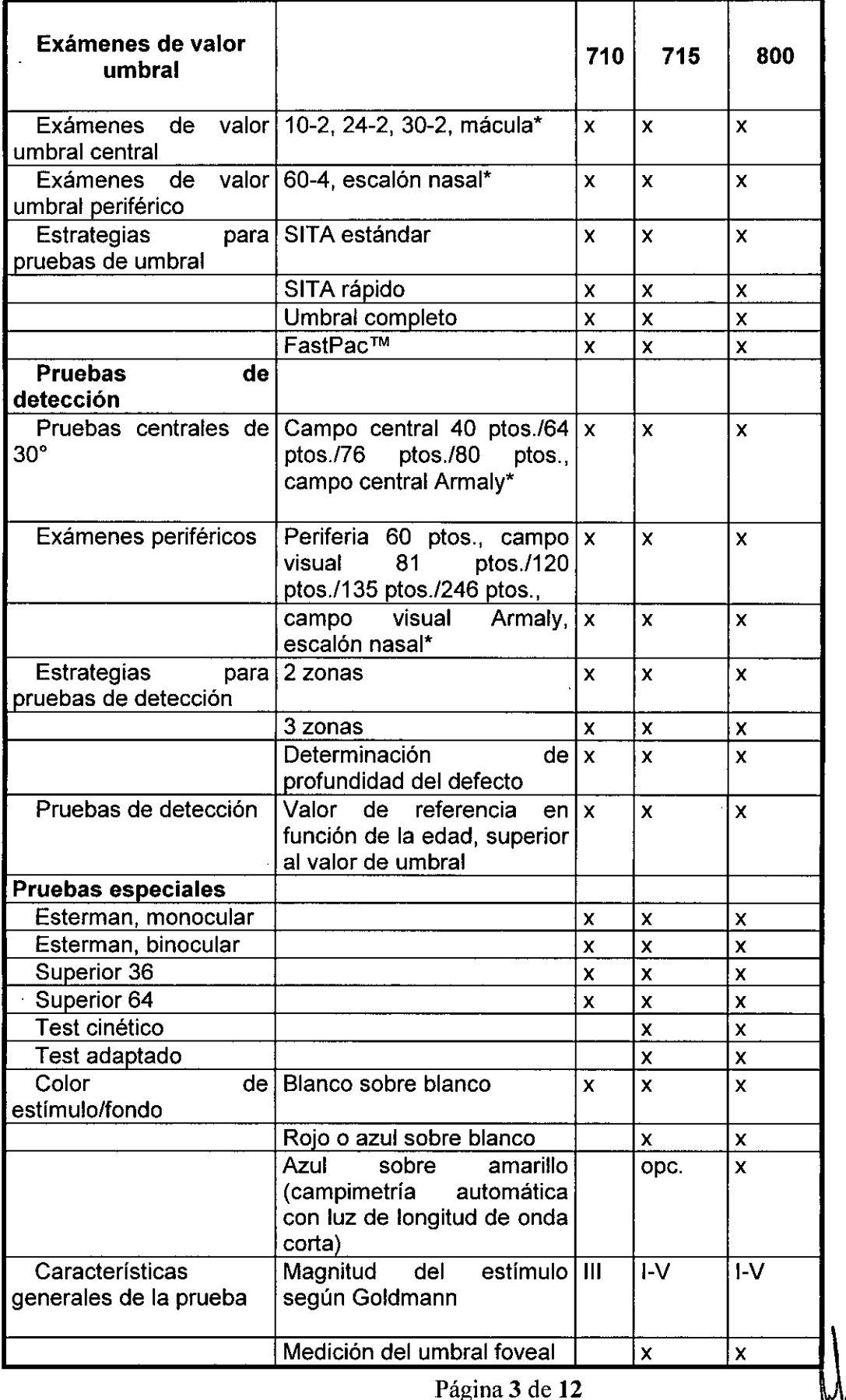

•

 $\mathbf{r}$ 

Ñ,  $\bar{z}$  $\hat{\mathcal{A}}$ 

Julio Césa/Barrientos<br>Biginheniero<br>Director Técnico<br>M.N. 58/6 COPITEC

'\rgentina S.A. ngararan<br>N<mark>a</mark>rin GARAY<br>√a≫aidente **P**GIDENTE **Cnrl** Zc~:}, ,  $M<sub>A</sub>$ 

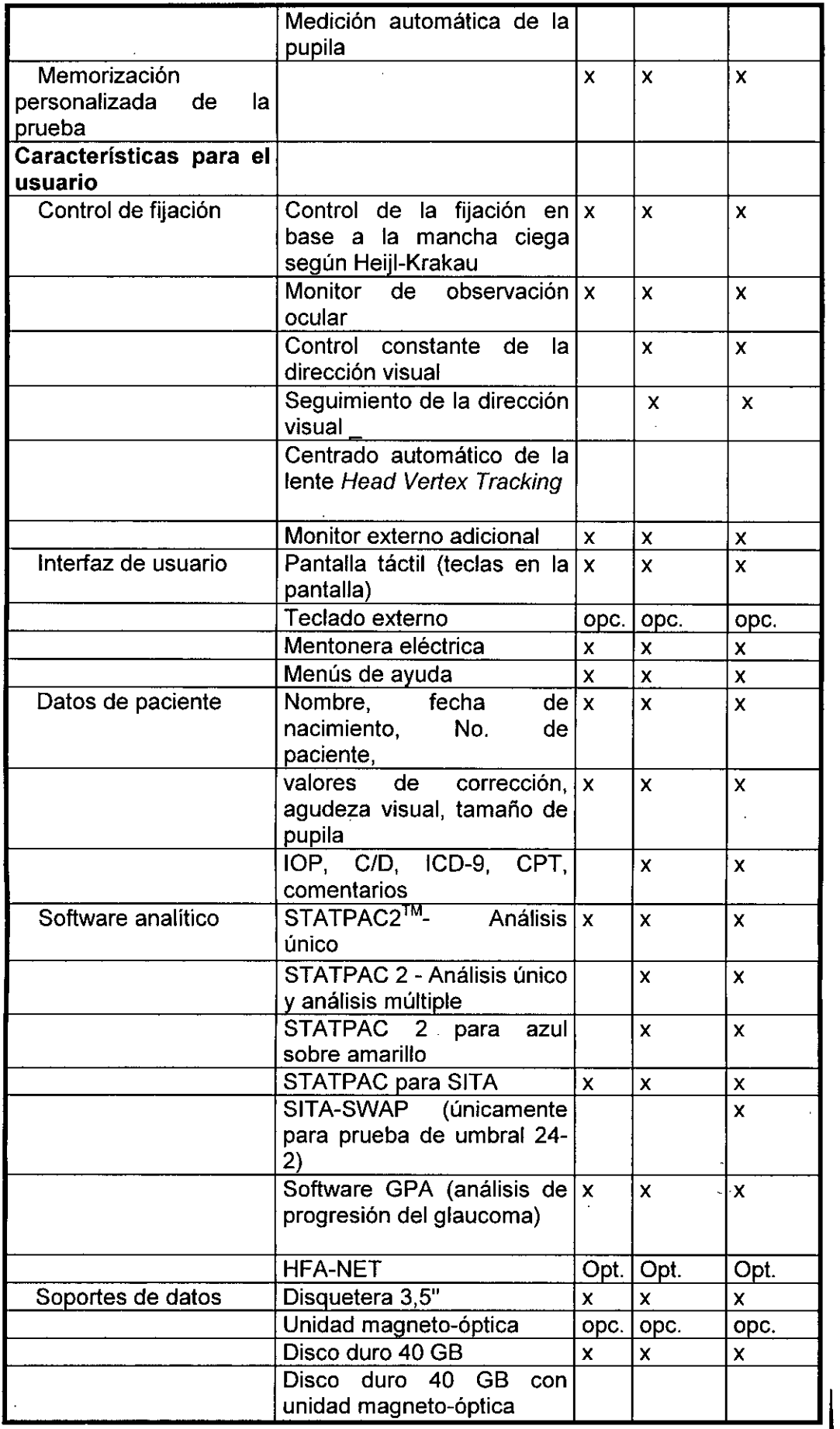

•

gentina S.A. **GARAY** ENTE **MARITIN**<br>PRESI

Julio César Barrientos<br>Bioirgeriero<br>Director Técnico<br>M.N. 5649COPIILO

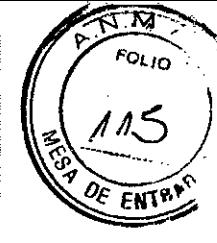

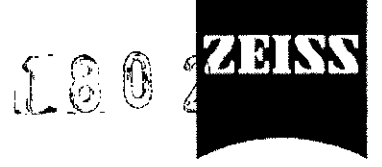

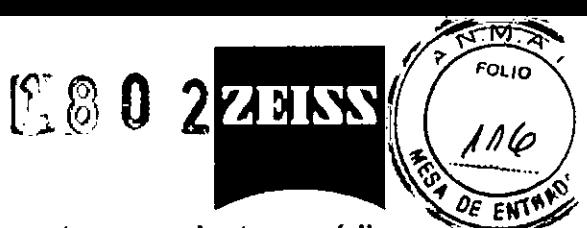

3.3. Cuando un producto médico deba instalarse con otros productos médicos ti conectarse a los mismos para funcionar con' arreglo a su finalidad prevista, debe ser provista de información suficiente sobre sus características para identificar los productos médicos que deberán utilizarse a fin de tener una combinación segura;

### COMPONENTES DEL INSTRUMENTO  $V$ isor del paciente .<br>يام - <del>- ---- - - - - - - - - - - -</del> [, -:;:-:\_-  $\mathbf{1}$  . LCD del usuario ,J •• "':' .• .<br>ا  $\mathbf{i}$  ,  $\mathbf{j}$ ~. Unidad CD-R*N*V Unidad para disquetes de 3.5" *\_.r ~~* ("+" ','1':,'" ">- ". ,  $\mathbb{R}$ Bot6n de < Teclado respuesta del paciente Rat6n

#### Conexión segura con otros equipos eléctricos

#### Equipos accesorios

Advertencia: Los equipos accesorios conectados a interfaces analógicas y digitales deben estar certificados según las normas de lEC respectivas (por ejemplo, lEC 60950 para equipos de procesamiento de datos e lEC 60601-1 para equipos médicos). Además, todas las configuraciones deben cumplir con la norma IEC 60601-1-1 del sistema. Toda persona que conecte equipos adicionales a la entrada o salida de la señal configura un sistema médico y, por lo tanto, es responsable de garantizar que el sistema cumpla con los requisitos de la norma lEC 60601-1-1 del sistema. Si tiene alguna duda algéespecto, comuniquese con el departamento de servicio técnico o con su representante local.

rientos/ *G*ant Zeisu **Hirgentina S.A.** Julio César<sup>54</sup> Bioing<sub>2n/3ro</sub> **HAF** I'N GARAY Bioing Monico<br>Directo Tecnico  $\subset \hat{}$ Página 5 de 12

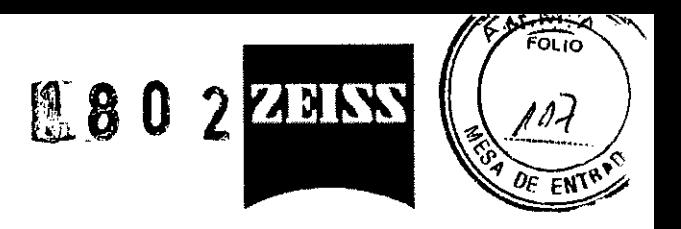

#### **Advertencias**

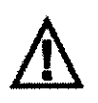

**ATENCiÓN: Consulte las instrucciones operativas.** Este símbolo se utiliza para avisar al personal operativo de la presencia de instrucciones de mantenimiento o funcionamiento importantes en los documentos incluidos con el instrumento.

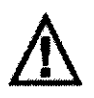

**LAS TAREAS DE SERVICIO o REPARACiÓN deben ser realizadas EXCLUSIVAMENTE POR PERSONAL AUTORIZADO V CUALIFICADO.** No hay **NINGUNA PIEZA QUE PUEDA SER REPARADA O MANTENIDA POR EL USUARIO DENTRO** del instrumento Humphrey Matrix. Si intenta desamontarlo puede producir **DESCARGAS ELécTRICAS** y **ANULAR** la garantía.

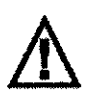

**PIEZAS DE REPUESTO Y ACCESORIOS:** Utilice solamente las piezas de repuesto y los accesorios especificados en este manual. Consulte la sección sobre mantenimiento de esta gula del usuario de la impresora para obtener más información.

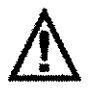

**DESCONEXiÓN DE LA RED ELécTRICA:** Desconecte el instrumento del suministro de la red eléctrica mediante el enchufe del aparato.

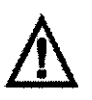

**CABLE DE ALIMENTACiÓN:** Utilice solamente un cable de alimentación eléctrica aprobado para uso hospitalario.

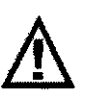

**NO ESTERILICE el instrumento ni ninguno de sus componentes.**

**NO utilice el instrumento cerca de otro equipo que produzca campos magnéticos fuertes (tales como los de resonancia magnética).** El funcionamiento del monitor de vIdeo puede verse afectado negativamente.

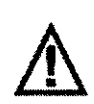

•

 $\Delta$ 

Los pacientes con antecedentes de ataques epilépticos o fotosensibilidad pueden presentar un mayor riesgo de convulsión durante o inmediatamente después de esta prueba .

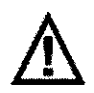

**IMPRESORA:** Utilice solamente la impresora y los cables para impresora suministrados (u otros aprobados) con este dispositivo para cumplir los requisitos de seguridad médica. El instrumento Matrix debe suministrar energia a la impresora o el aislamiento del paciente puede verse afectado.

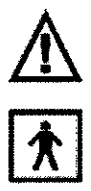

**CONECTOR BUS SERIAL UNIVERSAL (USB**  $\mathbb{R}$ **):** No conecte otra impresora u ordenador al conector USB ya que el aislamiento del paciente puede verse afectado.

**TIPO BF:** Indica que este equipo contiene piezas Tipo Br; el reposa-frente del paciente yel botón de respue sta del paciente.

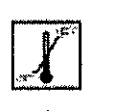

**Intervalo de TEMPERATURA DE ENViO Y ALMACENAMIENTO:** limite las temperaturas a las que el instrumento está expuesto entre **-20.C** *<sup>V</sup>* **+60.C** para evitar posibles daños al instrumento. Consulte la se ción de especificaciones medioambientales del manual para obténer más información.

Julio César Parrientos Biolingeniero Técnico Director COPITEC M.N. 584

ಾಗ Zəis<del>i</del> **Vigentina S.A. MART/N GARAY SIDENTE**  $\overline{\mathbf{C}}$ 

Página 6 de **12**

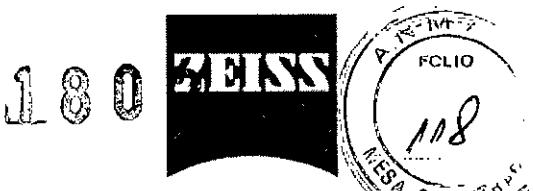

3.4. Todas las informaciones que permitan comprobar si el producto médico está bien $\theta_{\text{F}}$ instalado y pueda funcionar correctamente y con plena seguridad, así como los datos relativos a la naturaleza y frecuencia de las operaciones de mantenimiento y calibrado que haya que efectuar para garantizar permanentemente el buen funcionamiento y la seguridad de los productos médicos;

#### Instalación del instrumento

Sólo un representante autorizado del servicio técnico de Carl Zeiss Meditec puede instalar el HFA Carl Zeiss Meditec acordará con el comprador, si éste lo requiere expresamente, una fecha para la instalación gratuita del equipo luego de la entrega del producto. Se requerirá medio dia hábil, aproximadamente, para la instalación del sistema y la capacitación del usuario.

#### 2 INSTALACiÓN DEL INSTRUMENTO

Debido a su peso ligero y tamaño pequeño, puede instalar su Humphrey Matrix en casi cualquier sitio de su consultorio.

Por favor, consulte la información suministrada en la caja de la impresora para obtener información sobre la instalación, uso, mantenimiento y servicio de la impresora. Consulte también el video de formación en CD para obtener instrucciones para la instalación del instrumento.

#### DESEMBALADO

Abra la caja de envio cortando con cuidado la cinta adhesiva de empaque que asegura las tapas superiores de la caja. Saque el relleno de espuma situado en la parte superior. Saque el instrumento de la espuma restante agarrando éste por los dos cortes suministrados y colóquelo en una superficie estable y plana. Saque el instrumento para examinar el campo visual Humphrey Matriz de la bolsa de plástico.

Después de haber desembalado el instrumento y sus componentes, confirme que además de esta guía del usuario, ha recibido los siguientes elementos en buenas condiciones:

Instrumento para examinar el campo visual Humphrey Matrix Tapa de calibración (que tapa el ocular del paciente dentro del visor del paciente) Botón de respuesta del paciente y soporte para el botón de respuesta Cable de alimentación del instrumento (apropiado para el voltaje operativo local) Teclado Funda protectora para el polvo Estante para el teclado Video de formación en CD (el CD NO funcionará en la unidad de CD-R/W del Matrix) Guía de referencia rápida Guia de referencia con ejemplos clínicos Impresora de inyección en su propia caja incluyendo:

Cable USB para la impresora Cable de alimentación para la impresora Información de instalación, uso, mantenimiento y servicio de la impresora

Es importante alinear el instrumento con su paciente para obtener buenos resultados en el examen. Se recomienda utilizar una mesa de altura ajustable y una silla de altura ajustable para el paciente cuando se realice el examen. Se comercializa una mesa de altura ajustable como accesorio opcional del Humphrey Matrix.

MANTENGA LOS MATERIALES DE ENVIo (CAJA y MATERIAL DE EMBALADO) YA QUE PUEDE VOLVER A NECESITARLOS SI SE HAN PRODUCIDO DAÑOS DURANTE EL ENVIo O PARA DEVOLVER EL INSTRUMENTO, SI FUERA NECESARIO, A UN CENTRO DE PARA DEVOLVER EL INSTRUMENTO, SI FUERA NECESARIO, A UN CEI<br>DISTRIBUCIÓN O SERVICIO TÉCNICO EN CUALQUIER MOMENTO EN EL FUTURO

#### Mantenimiento

•

#### Consejos para evitar daños

Nota: los usuarios no poseen autorización para desarmar ni modificar el hardware del HFA. Si es necesario transportar el instrumento fuera de la oficina, se debe consultar a un empleado del servicio técnico de Carl Zeiss Méditec. De lo contrario, se invalidarán todas las garantías ofrecidas para el HFA.

• Sólo los técnicos autorizádos por Carl Zeiss Meditec pueden desarmar o reparar este instrumento. En caso de  $\#$ ue se produzcan fallas, aparezcan mensajes de error o surjan problemas relacionados co**/r/** el funcionamiento del equipo, comuníquese con el Departamento de atención al cliente de Car∰Zeiss Meditec: En los Estados Unidos, llame al 800<sub>x</sub>341-6968. En otros países, comuníquese con//el distribuidor local de Carl Zeiss Meditec

> Julio César BUrientos Bioinge*l f*ero Director Pecnico r\~.N. 5846 COPl"i EC

Página 7 de 12

Ca**ri Zei**s rgentina S.A. MAR GARAY

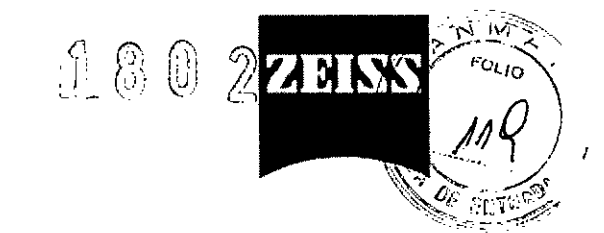

#### 3.8. Desinfección/Limpieza/Esterilización

#### Desinfección/Limpieza/Esterilización

#### LIMPIEZA, DESINFECCiÓN Y ESTERILIZACiÓN

#### Limpieza

Limpie el instrumento según sea necesario pasando un paño suave seco o un paño suave ligeramente humedecido con agua jabonosa, solución de agua *I* Clorox™ al 10% o alcohol isopropílico al 70% por las superficies de la carcasa. Limpie la ventana del ocular del paciente y la ventana de la pantalla LCD con un paño sin pelusas ligeramente humedecido con un limpiacristales comercial (no utilice jabón) o alcohol isopropílico al 70%.

#### Desinfección

Desinfecte las superficies de contacto del paciente (el reposa-frente y el botón de respuesta del paciente) según sea necesarío pasando un paño suave por las superficies ligeramente humedecido con una solución de agua *I* Clorox™ al 10% o alcohol isopropílico al 70%. Deje que la superficie se seque bien antes de que entre en contacto con el paciente.

Nota: No deje que las soluciones limpiadoras o desinfectantes u otros líquidos entren en las juntas de la carcasa o en la pantalla LCD. No rocie soluciones limpiadoras o desinfectantes ni otros líquidos directamente en el instrumento. Se pueden dañar los componentes internos y éstos no están cubiertos por la garantía del instrumento.

#### Esterilización

•

No esterilice el instrumento ni ninguno de sus componentes.

3.9. Información sobre cualquier tratamiento o procedimiento adicional que deba realizarse antes de utilizar el producto médico (por ejemplo, esterilización, montaje final, entre otros)

#### Antes del primer uso:

#### PREPARACiÓN PARA SU USO

Una vez que haya elegido una ubicación, deje con cuidado el instrumento sobre el lateral para preparar el instrumento para conectar todos sus componentes y prepararlo para su uso.

#### CONEXiÓN DEL BOTÓN DE RESPUESTA DEL PACIENTE

Enchufe el conector del botón de respuesta del paciente en la conexión del jack pequeño y redondo que da hacia el extremo del paciente, debajo de la base de la unidad (en el centro) y

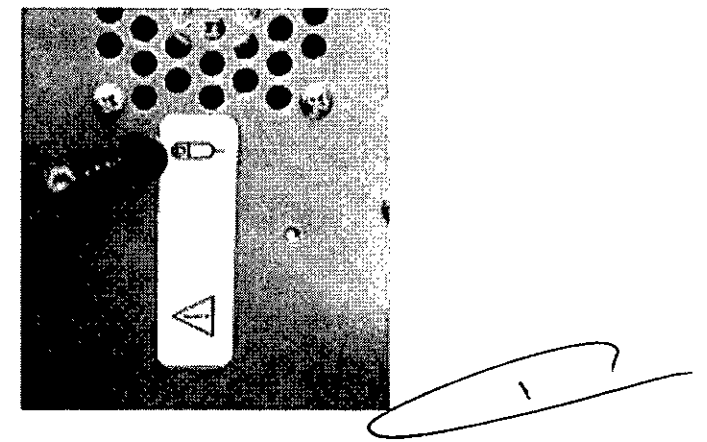

cerca del símbolo del botón de respuesta del paciente. CONEXIONES DEL TECLADO/RATÓN.

Mientras la unidad está sobre el lateral, enchufe los conectores del teclado y del ratón en sus conexiones. Éstas están situadas debájo de la base de la unidad, cerca de los símbolos del ratón y del teclado, hacia el lado del usuário. Haga coincidir los símbolos de los conectores con las etiquetas de los enchufes. Enchufe el conector púrpura en la conexión para el teclado, el conector verde en la conexión para el ratón '::;;Sri~'s,¡f,Jen~ln~So/~,

Abra la caja de envío de la imp**r⁄e**sora cortando con cuidado la cinta adhesiγa de embalado que asegura las tapas superiores// $\#$ e la caja. Retire la impresora, el ca $\#$ le USB, el cable de

Página 8 de 12

Julio Césa*l [* $^{\prime\prime}$ s '. I'A.N. 3543 COI-1710

8.5 an Zeise/Argentine : المكان المستوى المعاملة المستوى المستوى المستوى المستوى المستوى المستوى المستوى المست<br>13.14.14.15 and the formulation of the formulation of the formulation of the formulation of the formulation of OIrcc;cr <sup>T</sup> \_<:n,:~.: <sup>~</sup> ¡~I.' "')r-::[,~TE

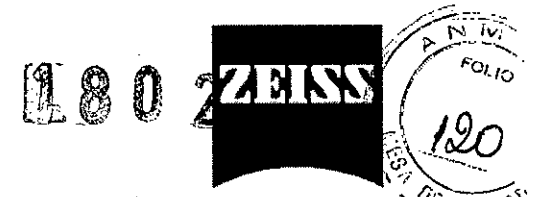

alimentación, la información de la impresora y el CD con el software de la impresora (para<sup>ntite</sup> referencia solamente) de la caja de la impresora. Para proteger la impresora durante su envío, algunos componentes se aseguraron con cinta adhesiva y material de embalado. Asegúrese de que se ha retirado toda la cinta adhesiva y el material de embalado antes de poner en funcionamiento la impresora.

Para obtener resultados satisfactorios, lea atentamente la información de la impresora antes de utilizarla. Consulte la información de la impresora para instalar los cartuchos de tinta y completar la instalación de ésta. Una vez que ha terminado la instalación, conecte el cable USB de la impresora al puerto USB de la impresora y a continuación, conecte el cable de alimentación de la

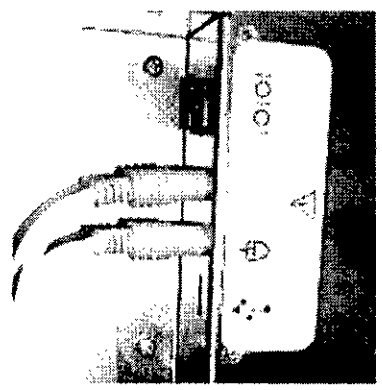

impresora a la impresora.

#### CONEXiÓN DE LA IMPRESORA (USB)

Enchufe el cable bus serial universal (USB) de la impresora suministrado con ésta en la conexión USB situada debajo de la base, contigua a las conexiones del teclado y del ratón.

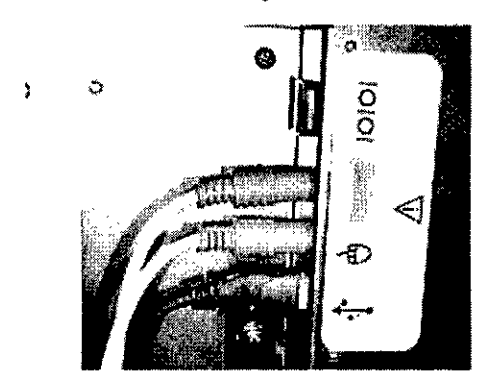

•

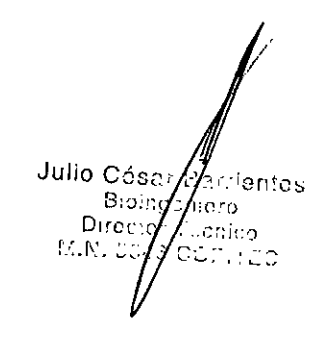

#### 3.11. Las precauciones que deban adoptarse en caso de cambios del funcionamiento del producto médico;

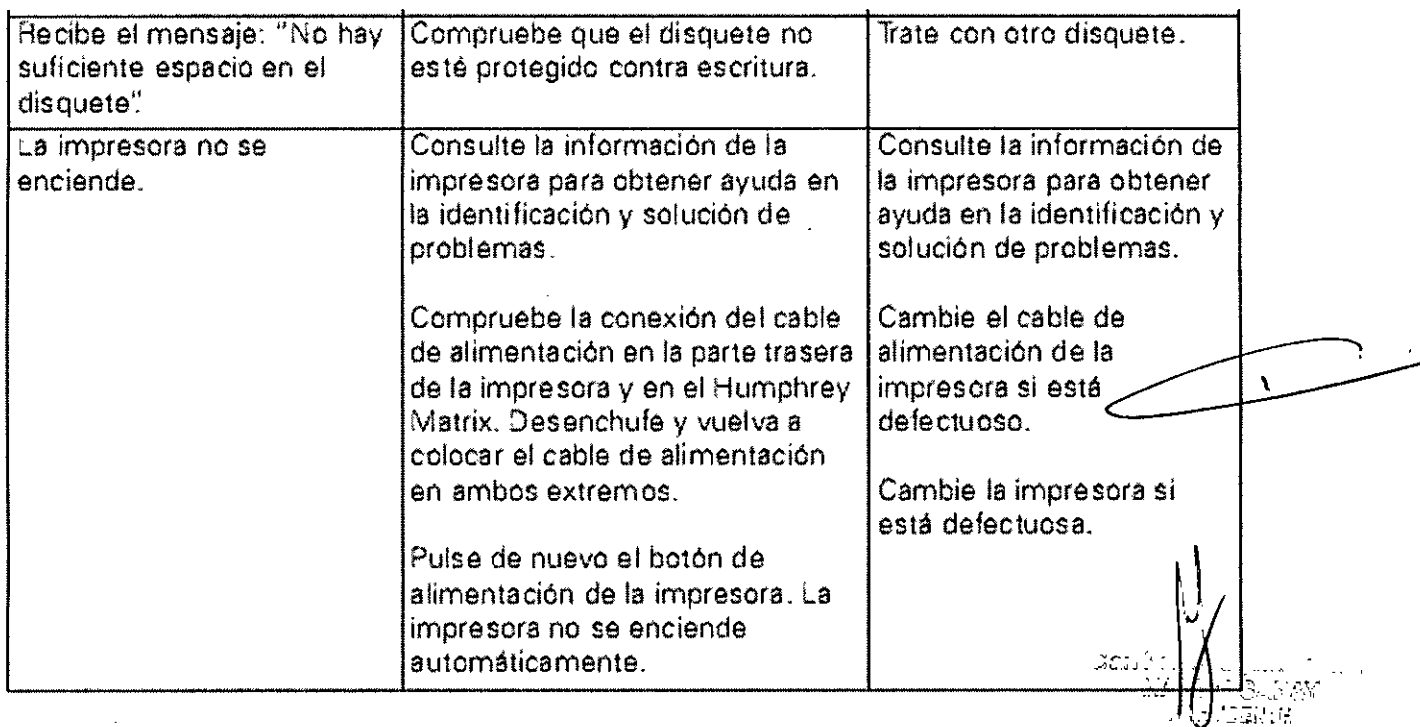

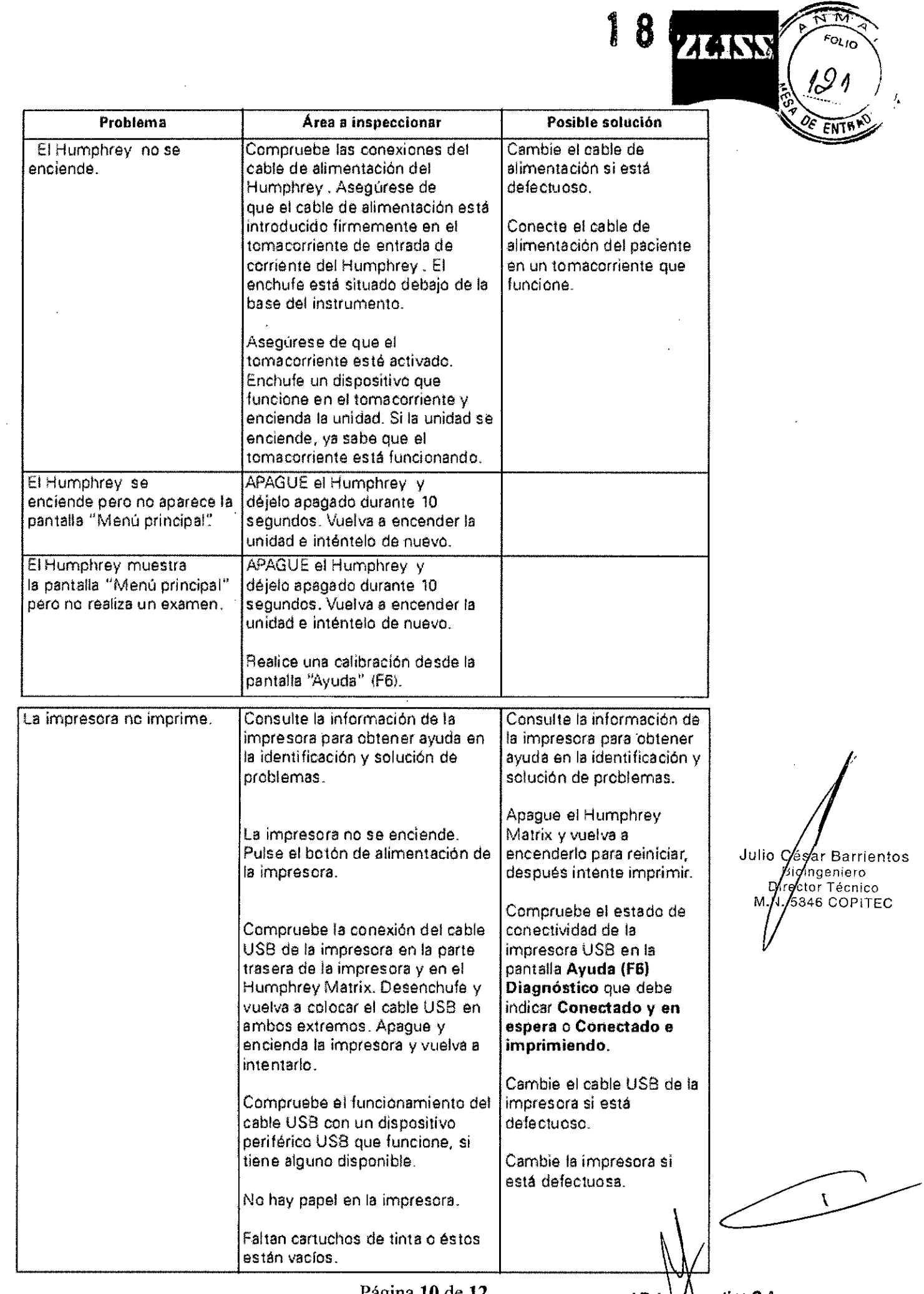

 $\sim$   $\sim$ 

i

ntlnaS.A. **GARAY**<br>ENTE **MARTINIGA**<br>PRESIDEN

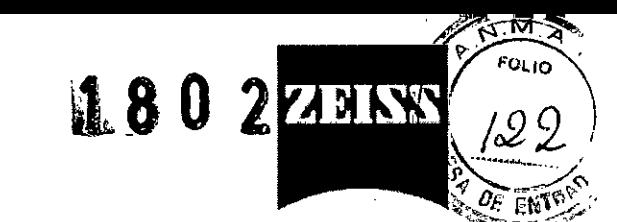

Julio César Barrientos

Carl Zeiss Argentina S.A RTIN GARAY .. SIOENTE

5846 COPITEC

 $3.12$ . Las precauciones que deban adoptarse en lo que respecta a la exposición,  $\overline{e}$ n condiciones ambientales razonablemente previsibles, a campos magnéticos, a influencias eléctricas externas, a descargas electrostáticas, a la presión o a variaciones de presión, a la aceleración a fuentes térmicas de ignición, entre otras; Condiciones ambientales

#### ESPECIFICACIONES AMBIENTALES

#### Condiciones operativas

Temperatura de funcionamiento:  $+15$  °C a +35 °C Humedad de funcionamiento: 30% a 75% (sin condensación) Altitud de funcionamiento: 700 hPa a 1060 hPa

3.13. Información suficiente sobre el medicamento o los medicamentos que el producto médico de que trate esté destinado a administrar, incluida cualquier restricción en la elección de sustancias que se puedan suministrar;

#### No corresponde

3.14. Las precauciones que deban adoptarse si un producto médico presenta un riesgo no habitual especifico asociado a su eliminación;

#### Eliminación del dispositivo

Cuando llegue la hora de actualizar el HFA, comuniquese con Carl Zeiss Meditec para conocer las opciones vigentes en cuanto a la actualización o entrega del instrumento como parte del pago, Si no desea entregar el instrumento como parte del pago de una versión superior, deberá deshacerse de su equipo conforme a las disposiciones locales y nacionales en materia de reciclado de computadoras,

#### 3.16 El grado de precisión atribuido a los productos médicos de medición. MEDIDAS DE FIABILIDAD

Cuando se revisan los resultados del examen del campo visual, debe considerarse con cuidado

#### CLASIFICACIONES POR NIVEL DE PROBABILIDAD

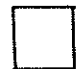

El pacíente obtuvo un nivel de umbral en el rango que obtendría el **95% (P>=5%)** de los sujetos Biologeniero<br>Compales de la mieros edad en les zonas del examen con esta sombreado. normales de la mIsma edad enlas zonas del examen con este sombreado. D¡r,~ tor Técnico

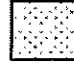

La probabilidad *de* que un sujeto normal *de* la misma edad obtenga el nivel de umbral que este pacie logr6 en las zonas del examen con este sombreado es menor al 5% IP<5%).

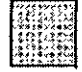

La probabilidad *de* que un sujelo normal de la misma edad obtenga el nivel de umbral que este paclenie logró en las zonas del examen con este sombreado es menor al 2% (P<2%).

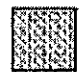

La probábilidad de que un sujeto normal de la misma edad obtenga el nivel de umbral que este paciente logró en las zonas del examen con este sombreado es menor al 1% (P<1%).

La probabilidad de que un sujeto normal de la misma edad obtenga el nivel de umbral que este paciente logró en las zonas del examen con este sombreado es menor al 0,5% (P<0,5%). Este sombreado también se producirá si el paciente no respondió al nivel máximo de contraste pa instrumento dise indica 0 dB).

Página 11 de 12

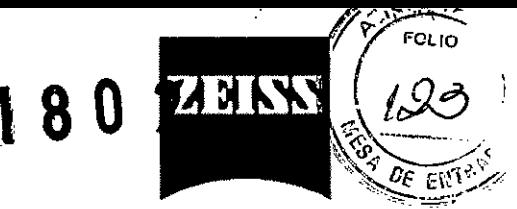

los indicadores de fiabilidad (ensayos de captura). Estos indicadores son una medida importante de la fiabilidad del paciente a la hora de realizar el examen (y de la fiabilidad de los resultados). Se indican como la proporción del número de respuestas respecto al número presentado (asi como un porcentaje del total). Por ejemplo, 1/10 (10%) indica que el paciente respondió a 1 de los 10 ensayos de captura presentados.

ERRORES DE FIJACiÓN: La proporción del número de veces que el paciente respondió a un objetivo colocado en el punto ciego comparándola con el número total de veces que se examinó la fijación (esto es, número total de objetivos colocados en el punto ciego). Los errores de fijación indican que el paciente no está manteniendo una buena fijación durante el examen, está mal alineado o no entiende el examen.

ERRORES FALSOS POSITIVOS: La proporción del número de veces que el paciente respondió a una "pausa" en la secuencia de la prueba (esto es, ningún objetivo presentado), comparada con el número total de "pausas" en la secuencia de la prueba. Los errores falsos positivos indican que el paciente está pulsando el botón incluso si no ve ningún patrón o no entiende el examen.

ERRORES FALSOS NEGATIVOS: La proporción del número de veces que el paciente no respondió a un patrón de la prueba al nivel máximo de contraste posible del instrumento, comparada con el número total de veces que se examinaron los patrones del nivel máximo de contraste posible. Cuando es posible, los ensayos de captura falsos negativos solamente se presentan en las zonas en las que el paciente habia respondido anteriormente. Los ensayos de captura falsos negativos no se utilizan con los exámenes de detección. Los errores falsos negativos indican que es posible que el paciente no esté prestando atención, no entienda el examen o tenga una pérdida importante en la zona del ensayo o ensayos de captura falsos negativos.

#### Resultados de la prueba de umbral

- Diagrama de umbral (d8)
- Diagrama en tonos grises

•

- Diagramas de desviación del patrón y total (dB)
- Diagramas de probabilídad de desviación del patrón y total con 5 clasificaciones de nível de probabilidad (P>=6%, P<5%, P<2%, P<1%, P<0,5%) basadas en las referencias normativas relacionadas con la edad
- Valores de los índices globales estadísticos de DM (desviación media) y DEP (desviación estándar del patrón) con 5 clasificaciones de nivel de probabilidad (P>=5%, P<5%, P<2%, P<1%, P<0.5%) basadas en las referencias normativas relacionadas con la edad
- o indices de fiabilidad: Fijación. proporción de ensayos de captura falsos positivos '1falsos negativos
- Prueba de hemicampo de glaucoma (PHG) para las pruebas de umbral 24-2 y 30-2

#### Resultados de la prueba de detección

- Diagrama da la dasviación total con 4 clasificaciones de pérdida para la prueba de detección  $N-30-5$   $\leftarrow$  1), 2 clasificaciones de pérdida para la prueba de detección 24-2-5  $\left(\{-1\right\})$ .
- · Indices de fiabilidad: Fijación y falsos positivos

Julio César Mirisntos Bioingfrivero<br>irector Tagnico Directo!  $N$ , 5546  $\oint$ OPITEC

ine S. L

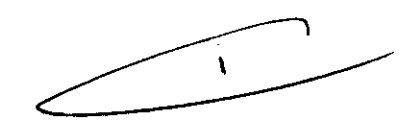

"2014 - Año de Homenaje al Almirante Guillermo Brown, en el Bicentenario del Combate Naval de Montevideo"

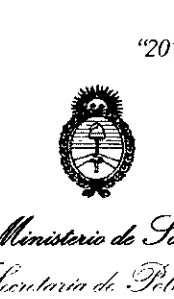

*~¿gad:d* C/ ,/ *:,)7f/"* <-':/";';;';-/'#/""// a'r. *.Jr/'//,-(Y7.J C:)/J /'* <7- *.::7Ij7«t'ac;,r-v r..\_/ NJ///'-o:r.J* '\_0,< *1,~Il'cr;L'7*

#### ANEXO III

#### CERTIFICADO

#### Expediente N0: 1-47-20316-12-2

",-

El Administrador Nacional de la Administración Nacional de Medicamentos, Alimentos y Tecnología Médica (ANMAT) certifica que, mediante la Disposición NO..**.[".8 ..0"-2** <sup>y</sup> de acuerdo <sup>a</sup> lo solicitado por Carl Zeiss Argentina S.A., se autorizó la inscripción en el Registro Nacional de Productores y Productos de Tecnología Médica (RPPTM), de un nuevo producto con los siguientes datos identificatorios característicos:

Nombre descriptivo: Analizadores de Campo.

Código de identificación y nombre técnico UMDNS: 14-382 - Analizadores de la Función Visual.

Marca del producto médico: CARL ZEISS.

#### Clase de Riesgo: Clase 1.

Indicación/es autorizada/s: Perímetros automatizados que se emplean para medir el campo visual del ojo y que permiten identificar los defectos del campo visual para la detección, la monitorización, el diagnostico y el control de enfermedades oculares, como el glaucoma, trastornos neurológicos relacionados y el tratamiento de la perdida del campo visual.

Modelo(s): Humphrey FDT Modelo 710,

Humphrey Matrix Modelo 715,

Humphrey Matrix Modelo 800.

Condición de expendio: Venta exclusiva a profesionales e instituciones sanitarias. Nombre del fabricante:: Carl Zeiss Meditec Inc.

//..

 $\Omega$ 

6

*.J/*

Lugar/es de elaboración: 5160 Hacienda Orive, Dublin, California 94568'U.s.A. Se extiende a Carl Zeiss Argentina S.A. el Certificado PM-1209-139, en la Ciudad de Buenos Aires, a ...8 ..MAR..20.14......., siendo su vigencia por cinco (5) años a contar de la fecha de su emisión.

DISPOSICIÓN Nº

1 8 O 2

 $\mu$ *nigh* 

Dr. OTTO A<sup>+</sup> ORSINGHER Sub Administrador Nacional **A.N.M.A.T.**

**, 1990**